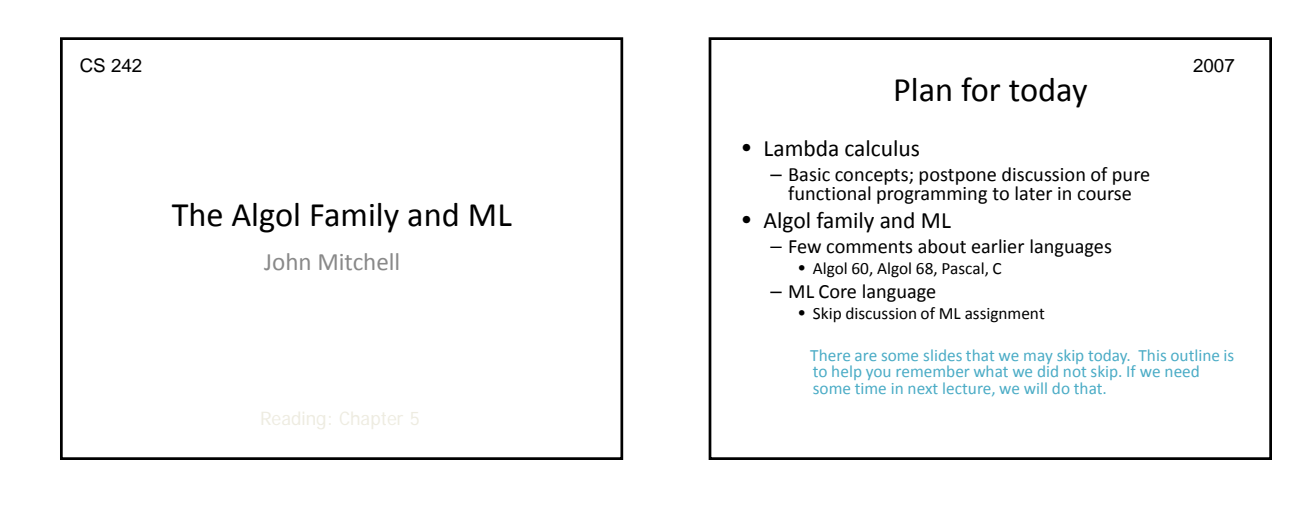

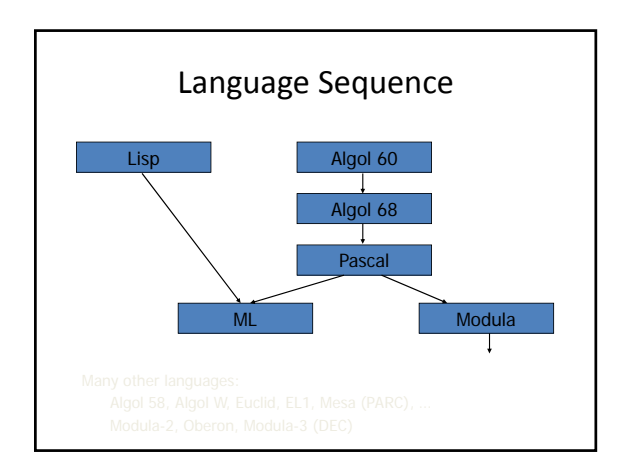

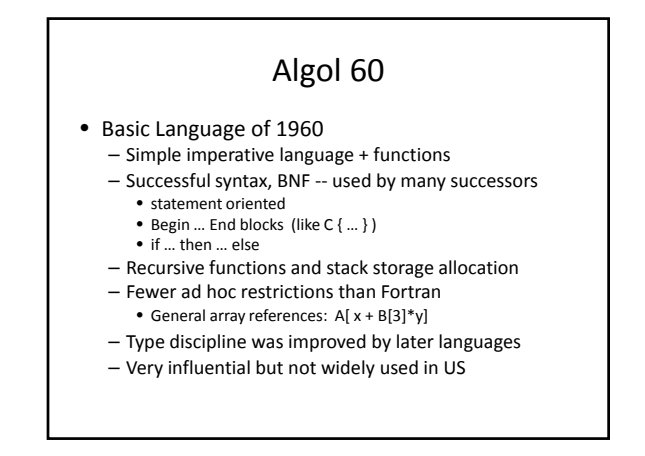

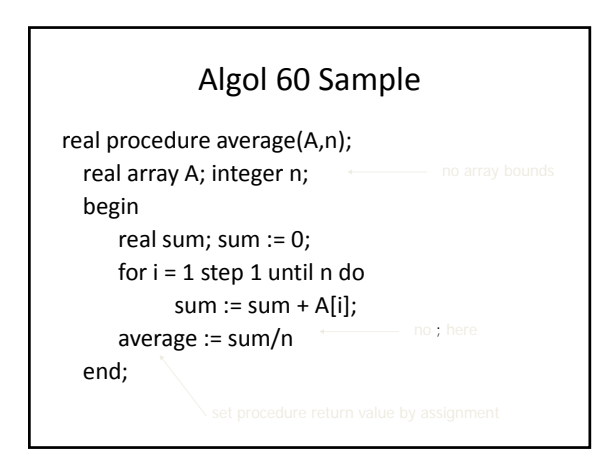

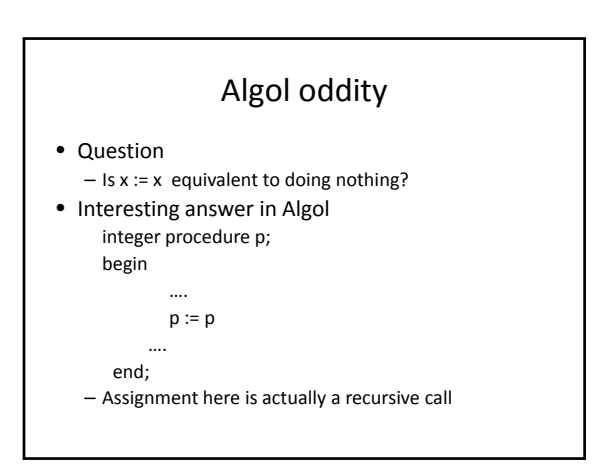

### Some trouble spots in Algol 60

- Type discipline improved by later languages – parameter types can be array
	- no array bounds
	- parameter type can be procedure
- no argument or return types for procedure parameter • Parameter passing methods
- Pass‐by‐name had various anomalies • "Copy rule" based on substitution, interacts with side effects
	- Pass‐by‐value expensive for arrays
- Some awkward control issues – goto out of block requires memory management

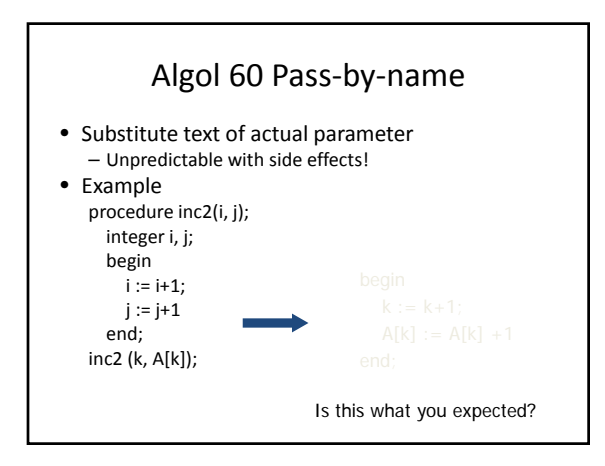

### Algol 68

- Considered difficult to understand
	- Idiosyncratic terminology • types were called "modes"
	- arrays were called "multiple values"
	- vW grammars instead of BNF • context‐sensitive grammar invented by A. van Wijngaarden – Elaborate type system
	- Complicated type conversions
	- Fixed some problems of Algol 60
	- Eliminated pass‐by‐name
- Not widely adopted

# Algol 68 Modes

- Primitive modes
	- int
	- real
	- char
	- bool
	- string
	- compl (complex)
	- bits
	- bytes
	-
	- format (I/O)
	- file

#### ◆Compound modes

- arrays
- structures
- procedures
- sets
- pointers

- sema (semaphore)
- 
- 
- Rich and structured type system is a major contribution of Algol 68

## Other features of Algol 68

- Storage management
	- Local storage on stack
	- Heap storage, explicit alloc and garbage collection
- Parameter passing
	- Pass‐by‐value
	- Use pointer types to obtain Pass‐by‐reference
- Assignable procedure variables
	- Follow "orthogonality" principle rigorously

Source: Tanenbaum, Computing Surveys

## Pascal

- Revised type system of Algol
	- Good data‐structuring concepts • records, variants, subranges
	- More restrictive than Algol 60/68 • Procedure parameters cannot have procedure parameters
- Popular teaching language
- Simple one‐pass compiler

### Limitations of Pascal

- Array bounds part of type procedure p(a : array [1..10] of integer) procedure p(n: integer, a : array  $[1 \dots n]$  of integer) illegal
	- Attempt at orthogonal design backfires – parameter must be given a type – type cannot contain variables
	- How could this have happened? Emphasis on teaching

#### Not successful for "industrial-strength" projects

- eras<br>
ighan -- Why Pascal is not my favorite language
- Left niche for C; niche has expanded!!

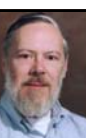

#### C Programming Language

#### esigned by Dennis Ritchie for writing Unix

- Evolved from B, which was based on BCPL – B was an untyped language; C adds some checking
- Relation between arrays and pointers
	- An array is treated as a pointer to first element
	- E1[E2] is equivalent to ptr dereference \*((E1)+(E2))
	- Pointer arithmetic is *not* common in other languages
- Ritchie quote
	- "C is quirky, flawed, and a tremendous success."

#### ML

- Typed programming language
- Intended for interactive use
- Combination of Lisp and Algol‐like features – Expression‐oriented
	- Higher‐order functions
	- Garbage collection
	- Abstract data types
	- Module system
	- Exceptions
- General purpose non‐C‐like, not OO language – Related languages: Haskell, OCAML, F#, …

## Why study ML ?

- Types and type checking
	- General issues in static/dynamic typing
	- Type inference
	- Polymorphism and Generic Programming
- Memory management
	- Static scope and block structure
	- Function activation records, higher‐order functions
- Control
	- Force and delay
	- Exceptions
	- Tail recursion and continuations

### History of ML • Robin Milner • Logic for Computable Functions – Stanford 1970-71 – Edinburgh 1972‐1995 • Meta‐Language of the LCF system – Theorem proving – Type system – Higher‐order

### Logic for Computable Functions

- Dana Scott, 1969
	- Formulate logic for proving properties of typed functional programs
- Milner
	- Project to automate logic
	- Notation for programs
	- Notation for assertions and proofs
	- Need to write programs that find proofs
	- Too much work to construct full formal proof by hand
	- Make sure proofs are correct

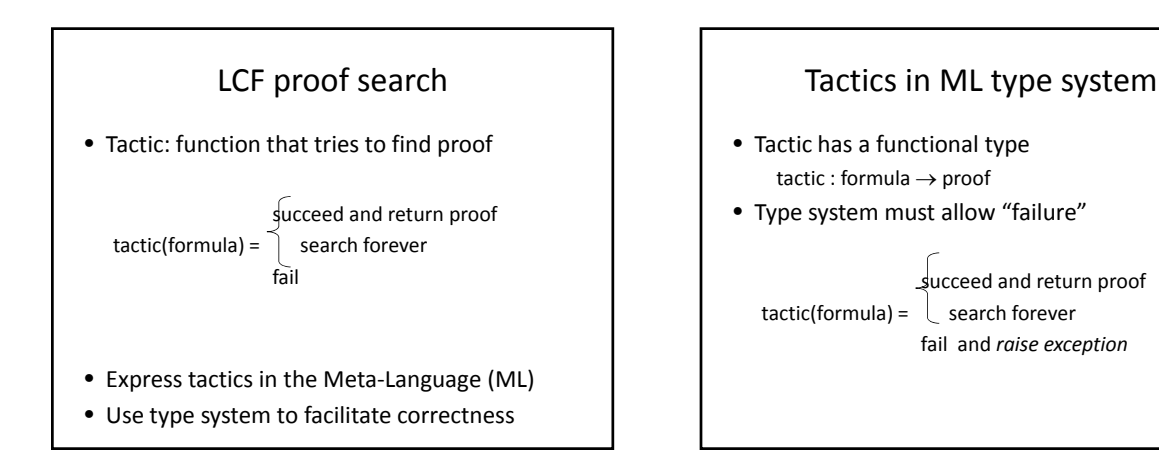

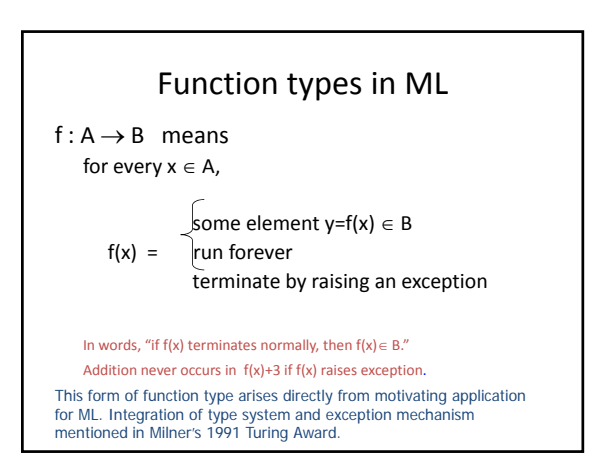

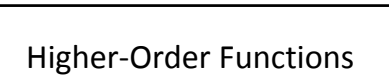

- Tactic is a function
- Method for combining tactics is a function on functions
- Example:  $f(tactic_1, tactic_2) =$  $\lambda$  formula. try tactic<sub>1</sub>(formula) else tactic<sub>2</sub> (formula)

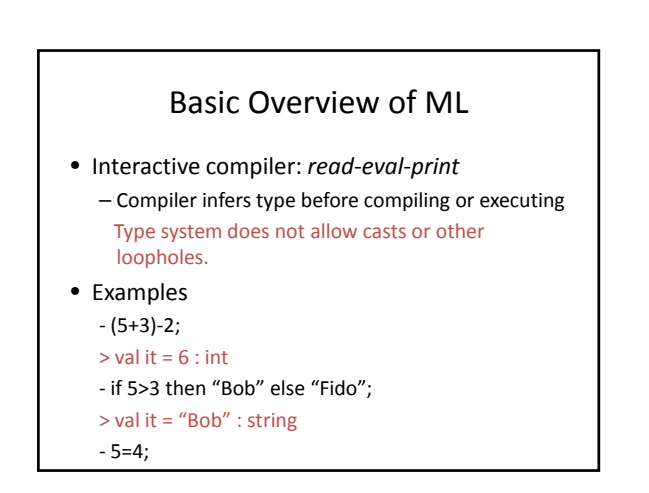

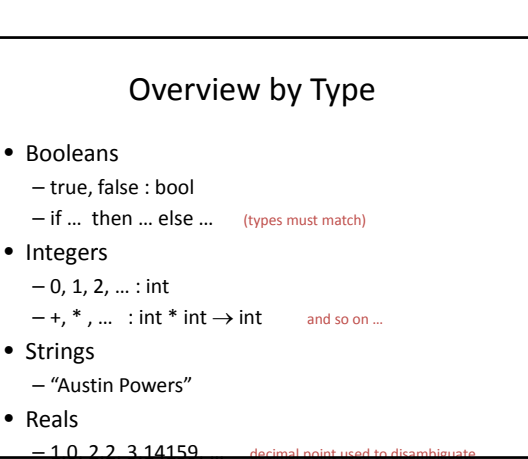

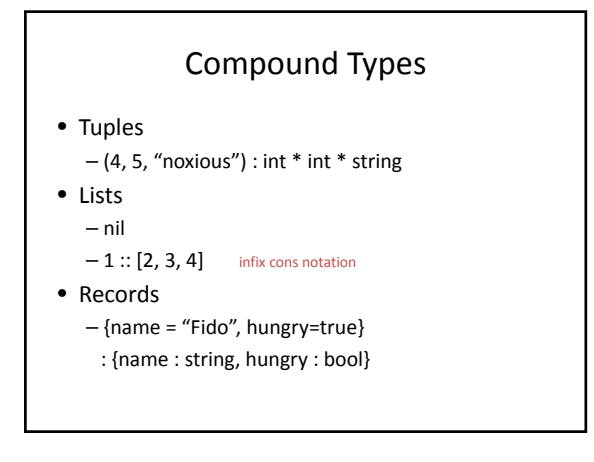

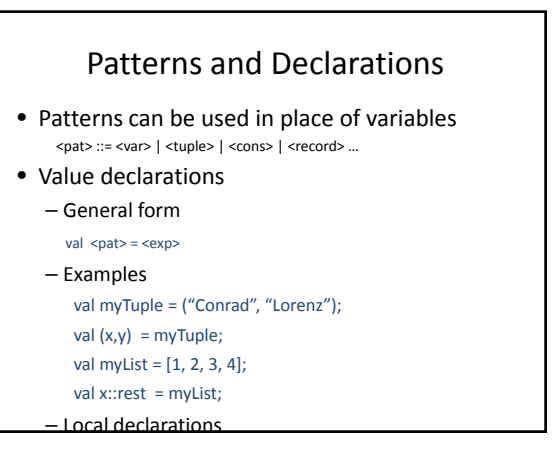

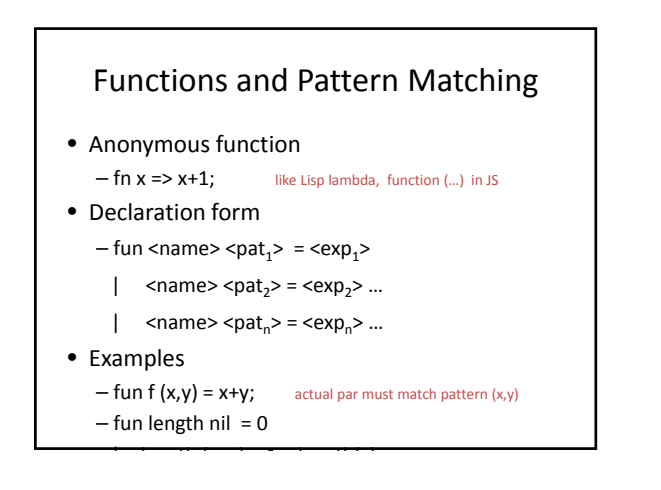

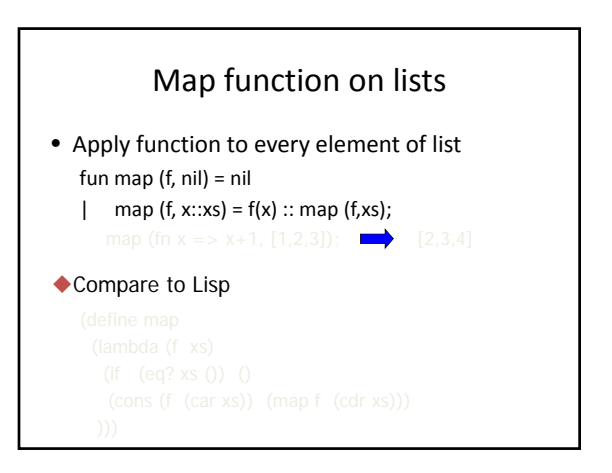

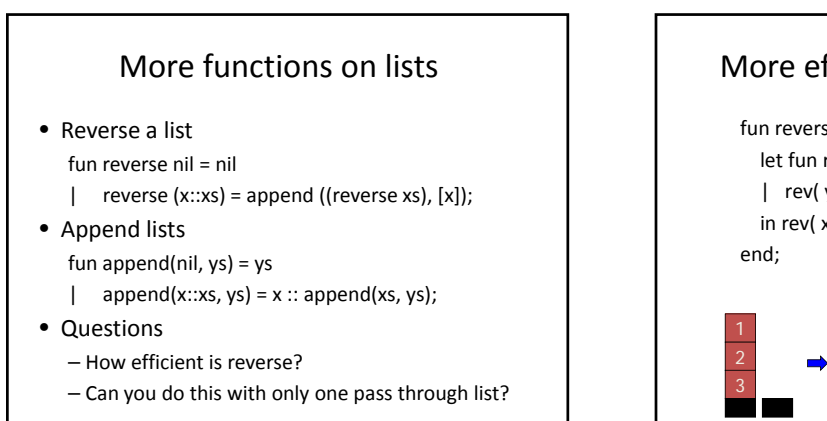

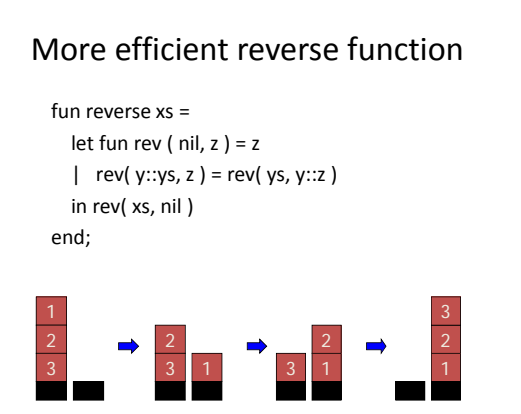

#### Datatype Declarations

- General form
	- datatype <name> = <clause> | … | <clause> <clause> ::= <constructor> |<contructor> of <type>
- Examples
	- datatype color = red | yellow | blue • elements are red, yellow, blue
	- datatype atom = atm of string | nmbr of int
	- $\bullet$  elements are atm("A"), atm("B"), ..., nmbr(0), nmbr(1), ...
	- $-$  datatype list = nil | cons of atom\*list
		- elements are nil, cons(atm("A"), nil), … cons(nmbr(2) cons(atm("ugh") nil))

#### Datatype and pattern matching

• Recursively defined data structure datatype tree = leaf of int | node of int\*tree\*tree

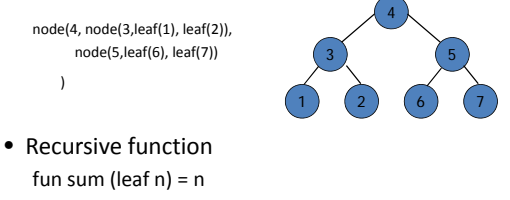

|  $sum (node(n,t1,t2)) = n + sum(t1) + sum(t2)$ 

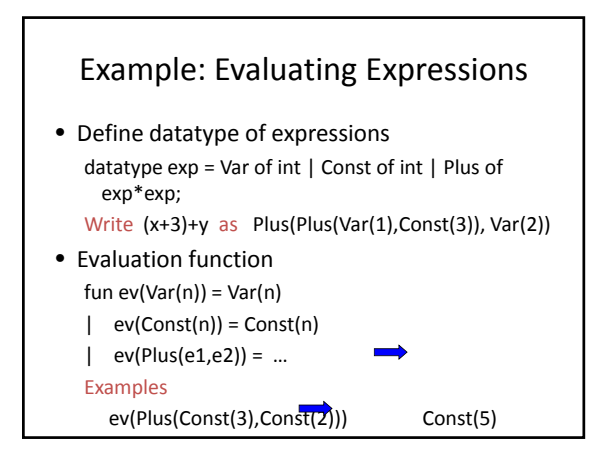

### Case expression

- Datatype datatype exp = Var of int | Const of int | Plus of exp\*exp; • Case expression case e of
	- $Var(n) \Rightarrow ...$  |  $Const(n)$  => .... |
		- $Plus(e1,e2)$  => ...

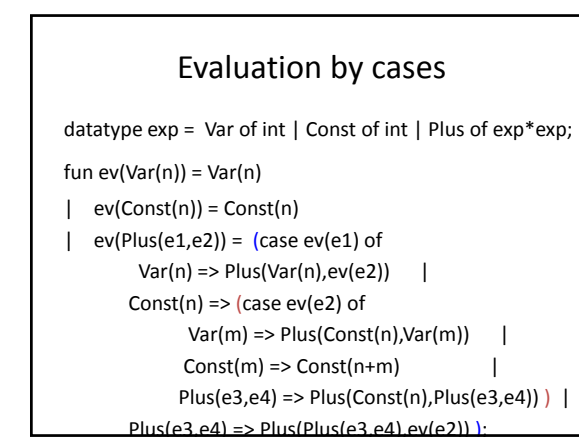

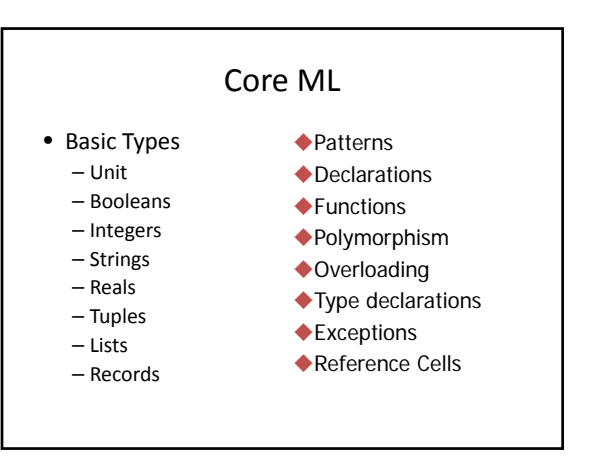

#### Variables and assignment

- General terminology: L‐values and R‐values
	- $-$  Assignment  $y := x+3$ 
		- Identifier on left refers to a memory location, called L‐value
		- Identifier on right refers to contents, called R‐value
- Variables

#### – Most languages

- A variable names a storage location
- Contents of location can be read, can be changed
- ML reference cell
	- A mutable cell is another type of value
	- Explicit operations to read contents or change contents
	- Separates naming (declaration of identifiers) from "variables"

#### ML imperative constructs

#### • ML reference cells

- Different types for location and contents
	- x : int non‐assignable integer value
	- y : int ref location whose contents must be integer
	- !y the contents of location y
	- ref x expression creating new cell initialized to x

#### – ML assignment

- operator := applied to memory cell and new contents – Examples
	- $y := x+3$  place value of  $x+3$  in cell y; requires x:int
	- $y := y + 3$  add 3 to contents of y and store in location y

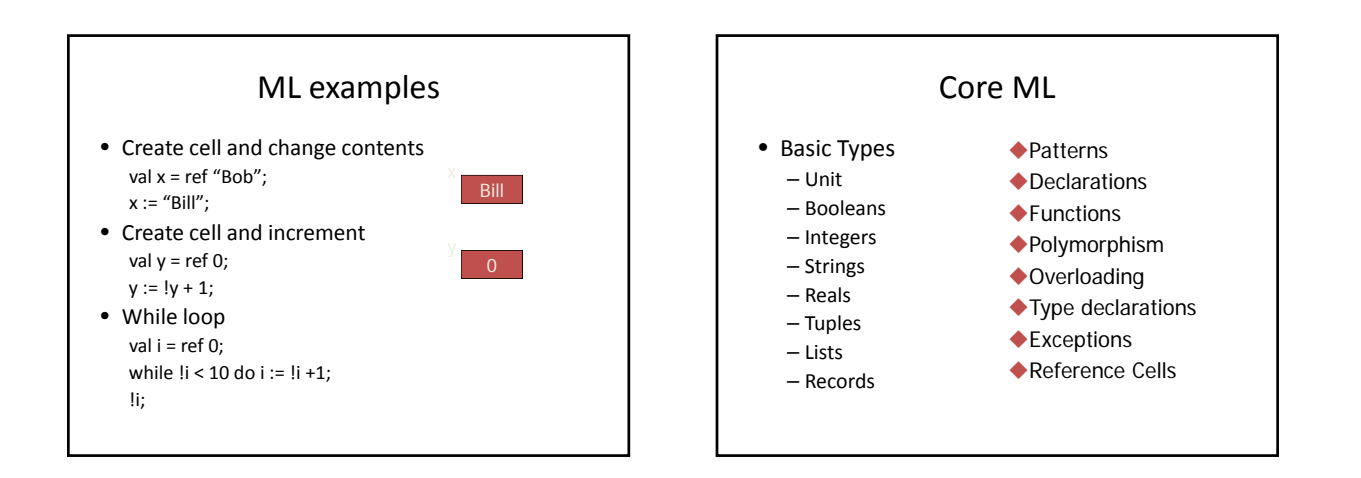

#### Related languages

- ML Family
	- Standard ML Edinburgh, Bell Labs, Princeton, …
	- CAML, OCAML INRIA (France)
	- Some syntactic differences from Standard ML (SML) • Object system
- Haskell

– Lazy evaluation, extended type system, *monads*

- F#
	- ML‐like language for Microsoft .Net platform "The corresponding the efficiency, scripting, strong typing and<br>productivity of ML with the stability, libraries, cross-<br>language working and tools of .NET. "
	- Compiler produces .Net IL intermediate language